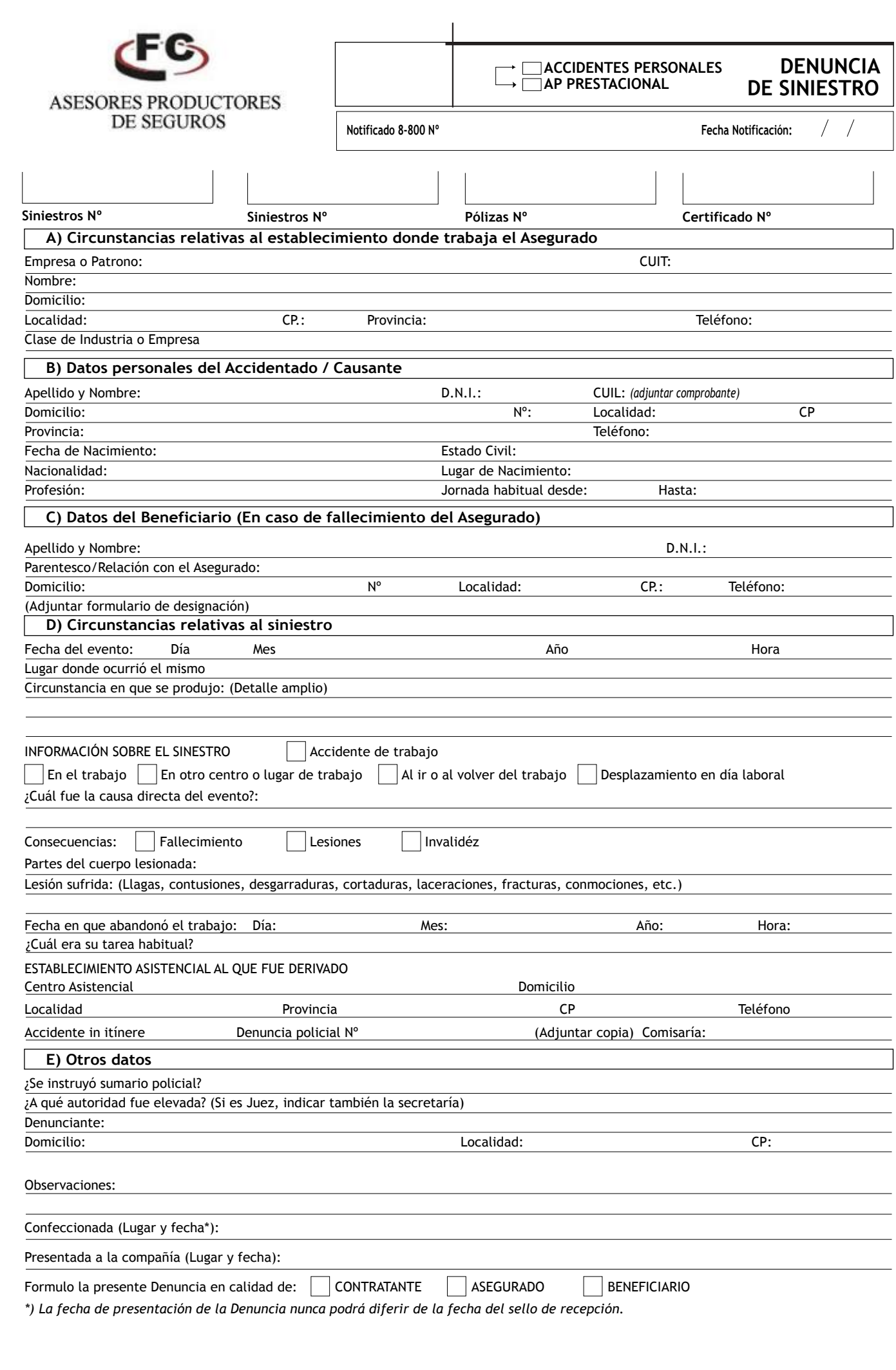

## **PARA USO INTERNO DE FEDERACION PATRONAL SEGUROS S.A.**

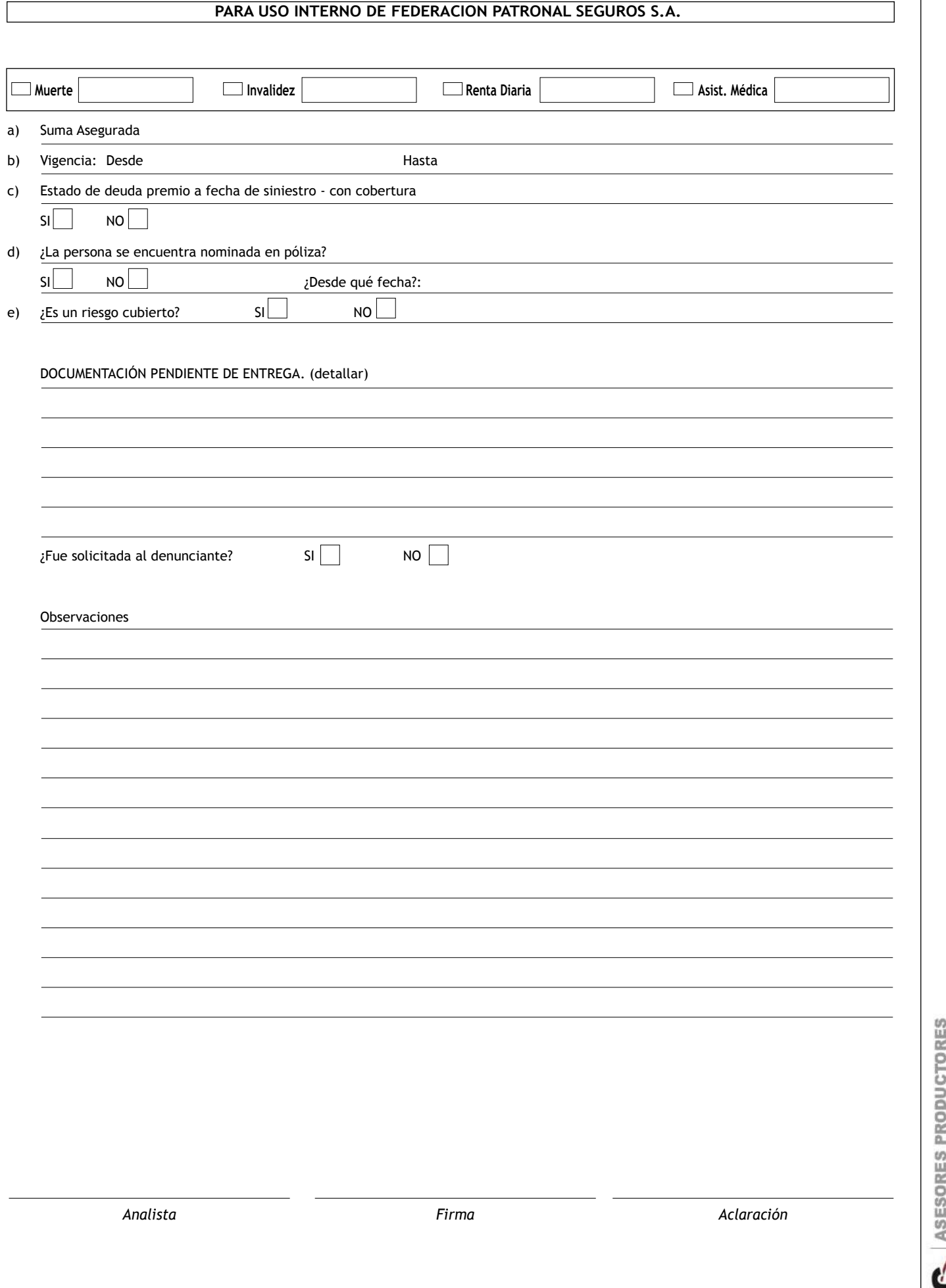

**ES** ASESORES PRI